# CMSC436: Programming Handheld Systems

# The BroadcastReceiver Class

## Today's Topics

The BroadcastReceiver Class

Registering for events

Broadcasting events

**Processing events** 

Base class for components that receive and react to events

BroadcastReceivers register to receive events in which they are interested

When Events occur at runtime they are represented as Intents

Those Intents are then broadcast to the system

Android routes the Intents to BroadcastReceivers that have registered to receive them

BroadcastReceivers receive the Intent via a call to onReceive()

## Typical Use Case

Register BroadcastReceivers to receive specific events

When event occurs, broadcast an Intent

Android delivers Intent to registered recipients by calling their onReceive() method

Event handled in onReceive()

## Registering for Intents

BroadcastReceivers can register in two ways

Statically, in AndroidManifest.XML

Dynamically, by calling a registerReceiver() method

## Static Registration

Put <receiver> and <intent-filter> tags in AndroidManifest.xml

## <Receiver> Tag Format

```
<receiver
    android:enabled=["true" | "false"]
    android:exported=["true" | "false"]
    android:icon="drawable resource"
    android:label="string resource"
    android:name="string"
    android:permission="string"
    android:process="string" >
    ....
</receiver>
```

#### Intent Filter

Specify <intent-filter> tag within a <receiver>
See lecture on Intent class

## Static Registration

Receivers can be registered in AndroidManifest.xml

Will be woken to receive broadcasts, if needed

In API 26 or higher, statically registered receivers cannot receive most implicit intents

See: https://developer.android.com/guide/ components/broadcast-exceptions.html

<sup>LTE</sup> ₹ 10:24 SingleBroadcastStaticRegistration **Broadcast Intent** 

BcastRec SinBcast StatReg

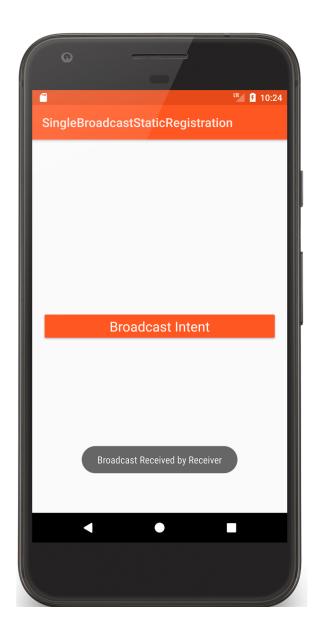

```
public class SimpleBroadcastActivity extends Activity {
  private static final String CUSTOM_INTENT =
     "course.examples.broadcastreceiver.
                          singlebroadcaststaticregistration.SHOW TOAST";
  public void onClick(@SuppressWarnings("unused") View v) {
   Log.i(TAG, "Broadcast sent");
    Intent intent = new Intent(CUSTOM_INTENT);
   intent.setPackage("course.examples.broadcastreceiver.
                                      singlebroadcaststaticregistration");
   sendBroadcast(intent, Manifest.permission.VIBRATE);
```

```
public class Receiver extends BroadcastReceiver {
  @SuppressWarnings("FieldCanBeLocal")
  private final String TAG = "Receiver";
 public void onReceive(Context context, Intent intent) {
   Log.i(TAG, "Broadcast Received");
   Vibrator v = (Vibrator) context
       .getSystemService(Context.VIBRATOR_SERVICE);
   v.vibrate(500);
   Toast.makeText(context, "Broadcast Received by Receiver",
                                          Toast.LENGTH LONG).show();
```

## **Dynamic Registration**

Create an IntentFilter

Create a BroadcastReceiver

Register BroadcastReceiver using registerReceiver()

LocalBroadcastManager

Context

Call unRegisterReceiver() to unregister BroadcastReceiver

Broad cast Receiver Single Broad cast Dyn...**Broadcast Intent** abla

BcastRec SinBcast DynReg

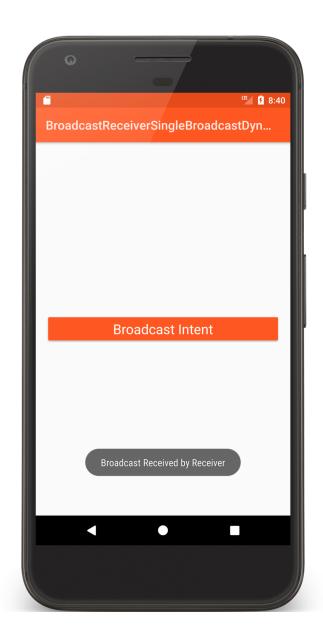

```
public class SingleBroadcastActivity extends Activity {
  private static final String CUSTOM_INTENT = ...;
  private final IntentFilter intentFilter = new IntentFilter(CUSTOM INTENT);
  private final Receiver receiver = new Receiver();
  private LocalBroadcastManager mBroadcastMgr;
  public void onCreate(Bundle savedInstanceState) {
   super.onCreate(savedInstanceState);
   mBroadcastMgr = LocalBroadcastManager
                                   .getInstance(getApplicationContext());
   setContentView(R.layout.main);
```

```
// Called when Button is clicked
public void onClick(@SuppressWarnings("unused") View v) {
  mBroadcastMgr.sendBroadcast(new Intent(CUSTOM_INTENT));
protected void onStart() {
  super.onStart();
  mBroadcastMgr.registerReceiver(receiver, intentFilter);
protected void onStop() {
  mBroadcastMgr.unregisterReceiver(receiver);
  super.onStop();
```

BcastRec CompBcast

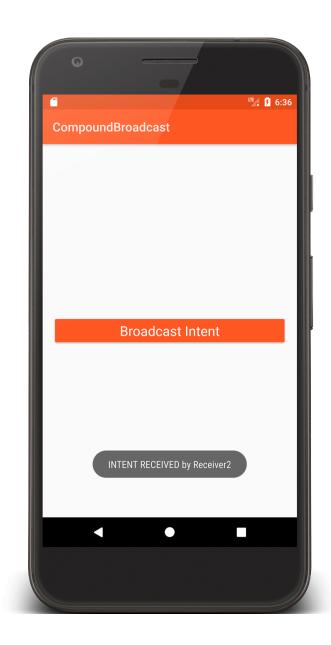

```
private static final String CUSTOM_INTENT = ...
private final Receiver1 mReceiver1 = new Receiver1();
private final IntentFilter mIntentFilter = new IntentFilter(CUSTOM INTENT);
public void onClick(View v) {
  Intent intent = new Intent(CUSTOM_INTENT)
         .setPackage("course.examples.broadcastreceiver.compoundbroadcast);
 sendBroadcast(intent, Manifest.permission.VIBRATE);
protected void onStart() {
 super.onStart();
 registerReceiver(mReceiver1, mIntentFilter);
protected void onStop() {
  unregisterReceiver(mReceiver1);
 super.onStop();
```

```
<receiver
  android:name=".Receiver3"
  android:exported="false">
  <intent-filter>
    <action android:name="....SHOW_TOAST" />
  </intent-filter>
</receiver>
<receiver
  android:name=".Receiver2"
  android:exported="false">
  <intent-filter>
    <action android:name="....SHOW_TOAST" />
  </intent-filter>
</receiver>
```

#### **Event Broadcast**

Multiple broadcast methods supported Normal vs. Ordered

Normal: processing order undefined

Ordered: sequential processing in priority order

## Some Debugging Tips

Log extra Intent resolution information Intent.setFlag(FLAG\_DEBUG\_LOG\_RESOLUTION)

List registered BroadcastReceivers

Dynamically registered

% adb shell dumpsys activity b

Statically registered

% adb shell dumpsys package

## **Event Delivery**

Intents are delivered to BroadcastReceiver by calling onReceive(Context, Intent)

The Context in which the receiver is running

The Intent that was broadcast

## Event Handling in onReceive()

Hosting process has high priority while onReceive() is executing

onReceive() runs on the main Thread

So onReceive should be short-lived

## Event Handling in onReceive()

Note: If event handling is lengthy, consider starting a Service, rather than performing complete operation in onReceive()

Will cover the Service class later in the course

## Event Handling in onReceive()

BroadcastReceiver is not considered valid once onReceive() returns

Normally, BroadcastReceivers can't start asynchronous operations

e.g., showing a Dialog, starting an Activity via startActivityForResult()

#### **Ordered Broadcasts**

BcastRec CompOrd Bcast

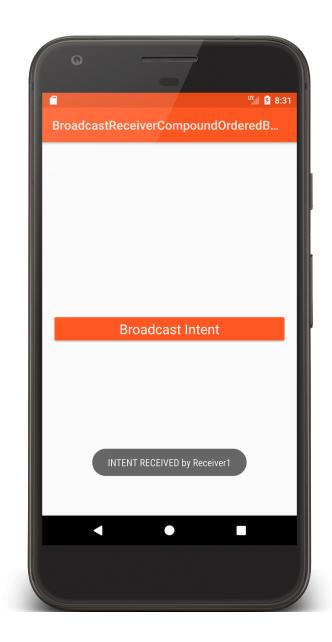

```
<receiver
  android:name=".Receiver2"
  android:exported="false">
  <intent-filter android:priority="1">
   <action android:name="...SHOW_TOAST" />
  </intent-filter>
</receiver>
<receiver
  android:name=".Receiver3"
  android:exported="false">
  <intent-filter android:priority="10">
    <action android:name="...SHOW TOAST" />
  </intent-filter>
</receiver>
```

```
public void onClick(View v) {
 sendOrderedBroadcast(new Intent(CUSTOM INTENT)
       .setPackage("course.examples.broadcastreceiver.compoundorderedbroadcast"),
       android.Manifest.permission.VIBRATE);
protected void onStart() {
   super.onStart();
   IntentFilter intentFilter = new IntentFilter(CUSTOM_INTENT);
   intentFilter.setPriority(3);
   registerReceiver(mReceiver, intentFilter);
protected void onStop() {
 unregisterReceiver(mReceiver);
 super.onStop();
```

```
public class Receiver1 extends BroadcastReceiver {
    private final String TAG = "Receiver1";
    public void onReceive(Context context, Intent intent) {
        Log.i(TAG, "INTENT RECEIVED");
        if (isOrderedBroadcast()) {
            Log.i(TAG, "Calling abortBroadcast()");
            abortBroadcast();
        }
        ...
    }
}
```

ITE 5 8:38 Compound Ordered Broad cast With Resul...**Broadcast Intent** Final Result is :Receiver 3:Receiver 1::Receiver 2: abla

BcastRecCompOrd BcastWithResRec

```
public class Receiver3 extends BroadcastReceiver {
    ...
    public void onReceive(Context context, Intent intent) {
        Log.i(TAG, "INTENT RECEIVED by Receiver3");

        String tmp = getResultData() == null ? "" : getResultData();
        setResultData(tmp + ":Receiver 3");
    }
}
```

## **Long-Running Operations**

After onReceive() exits, system can kill BroadcastReceiver

Don't' start long-running Threads from onReceive()

**Options** 

Call goAsync()

Schedule a JobService with JobScheduler. (Will discuss Services later in course)

## goAsync()

BroadcastReceiver is generally valid only until onReceive() exits

Use goAsync() to allow asynchronous processing from onReceive()

Method returns an object of PendingResult

Receiver considered alive until PendingResult.finish()

E 1:56 BroadcastReceiverGoAsync Broadcast Intent

BcastRecGoAsync

```
public class Receiver extends BroadcastReceiver {
  public void onReceive(final Context context, final Intent intent) {
    final PendingResult pendingResult = goAsync();
    new Thread(new Runnable() {
      public void run() {
        try { /* long-running operation */}
        // Must call finish() so the BroadcastReceiver can be recycled.
       pendingResult.finish();
    }).start();
```

#### **Additional Notes**

BroadcastReceiver's original design has changed to improve security, performance and UX

Prefer LocalBroadcastManager to Context

Prefer Context registration over Manifest registration

Don't put sensitive info in implicit Intents you broadcast

Don't start Activities from onReceive()

### **Next Time**

**User Notifications** 

## **Example Applications**

BcastRecSinBcastStatReg

BcastRecSinBcastDynReg

BcastRecCompBcast

BcastRecCompOrdBcast

BcastRecCompOrdBcastWithResRec

BcastRecGoAsync